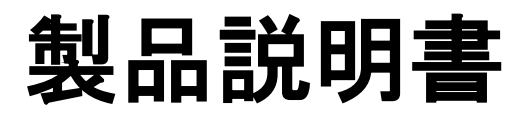

#### **E850 Terminal (Wireless type)**

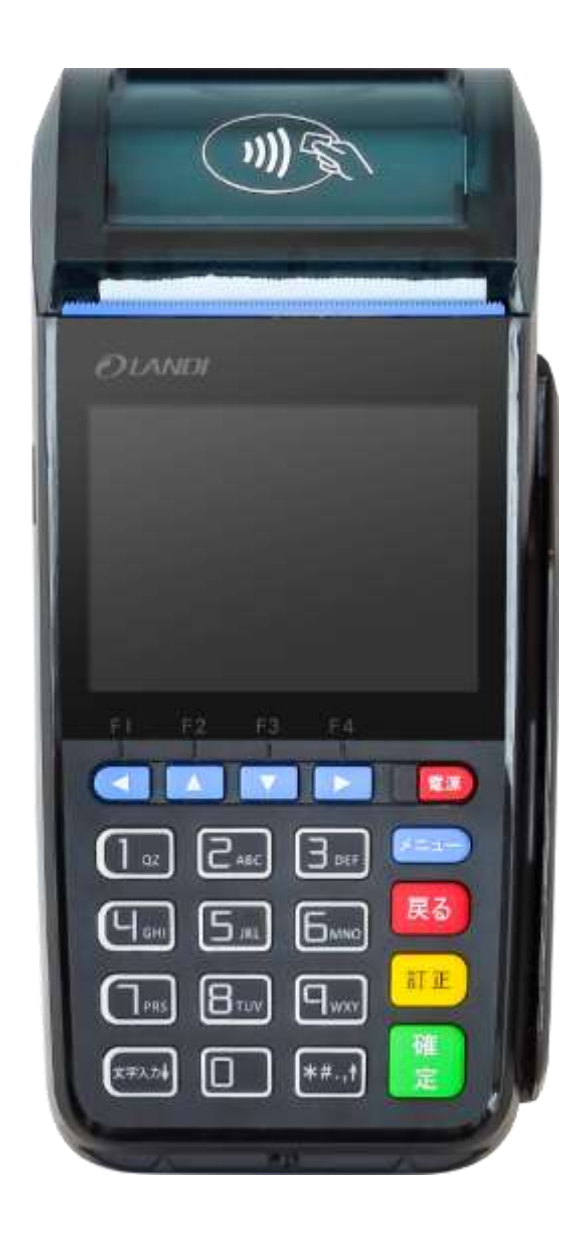

#### 目次

m.

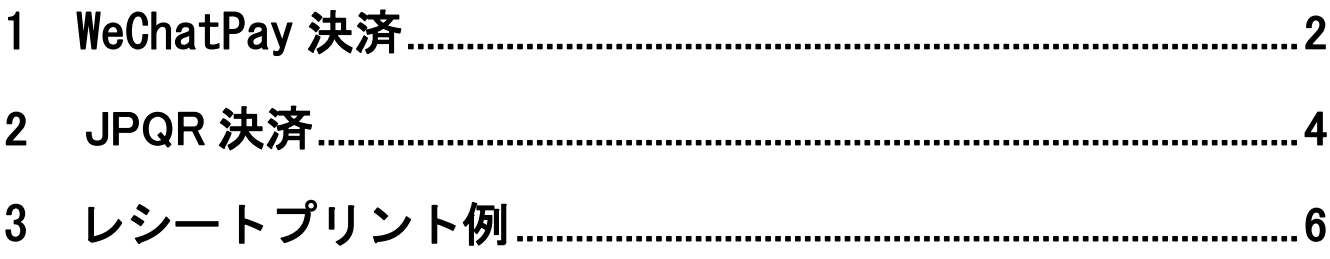

# <span id="page-2-0"></span>1. WeChatPay 決済

72

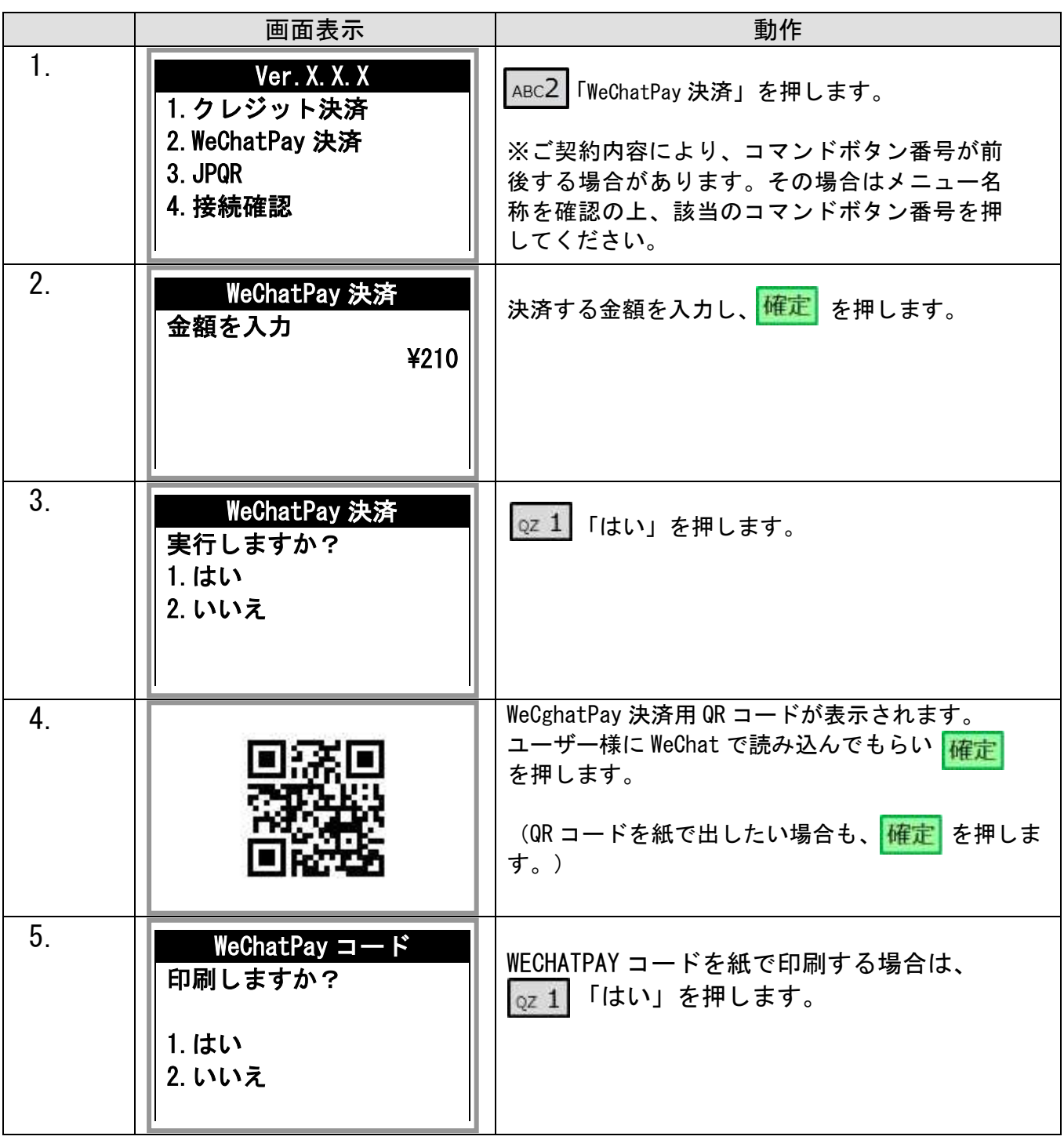

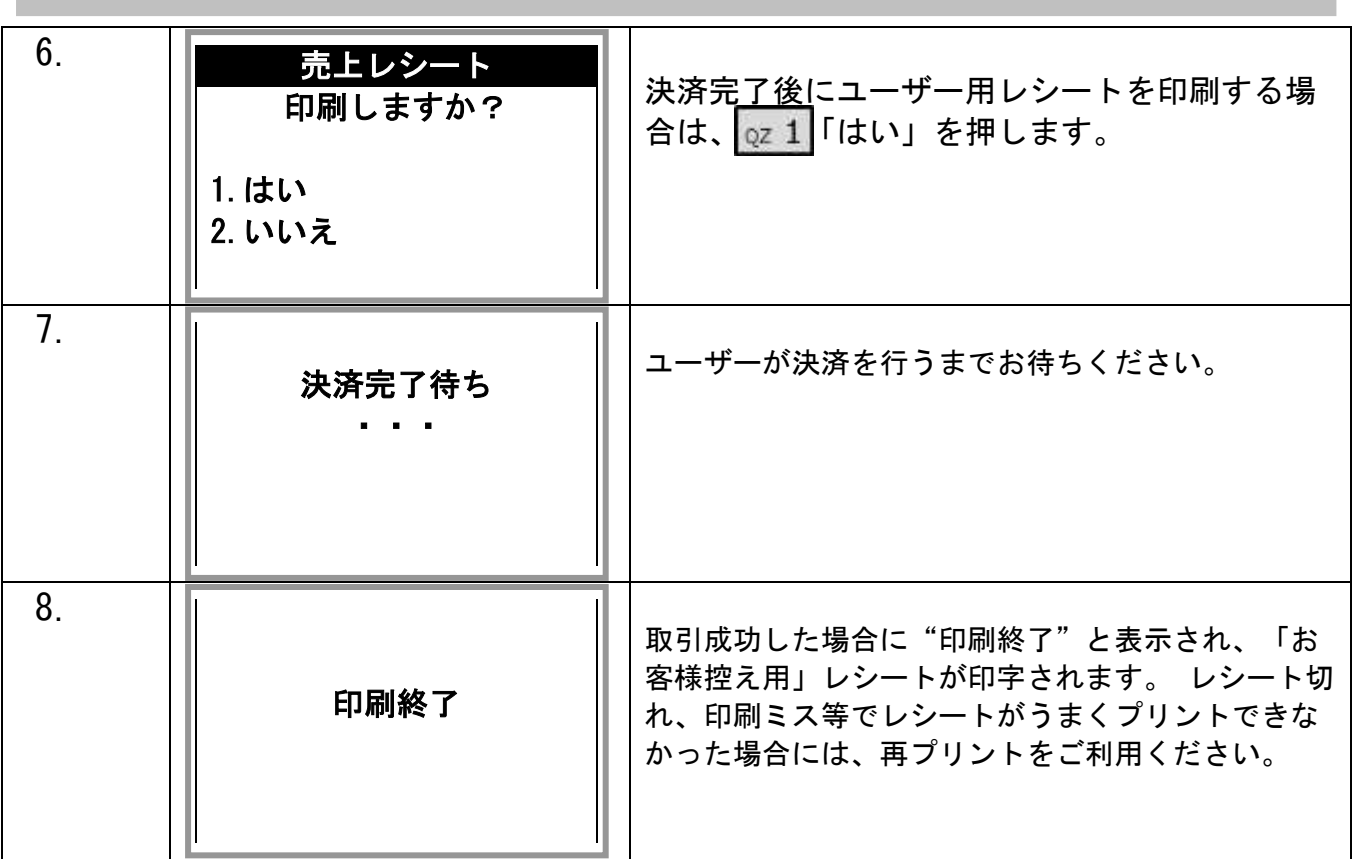

【決済失敗について】

決済失敗時はエンドユーザーがカード情報を入力した決済ページにエラーコードが表示されます。

詳しい内容に関してはエラーコード表をご参照ください。

# 2. JPQR 決済

74

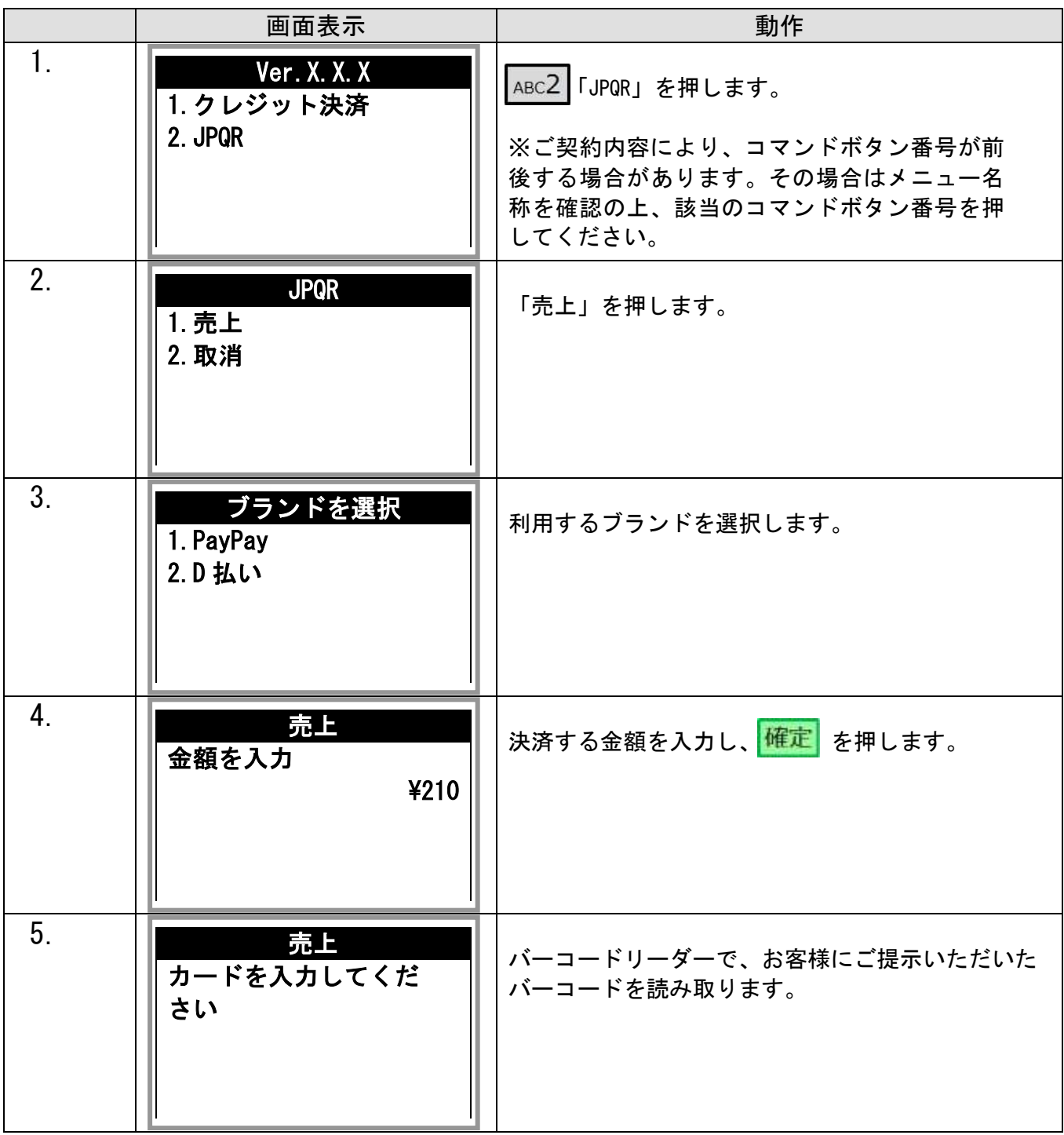

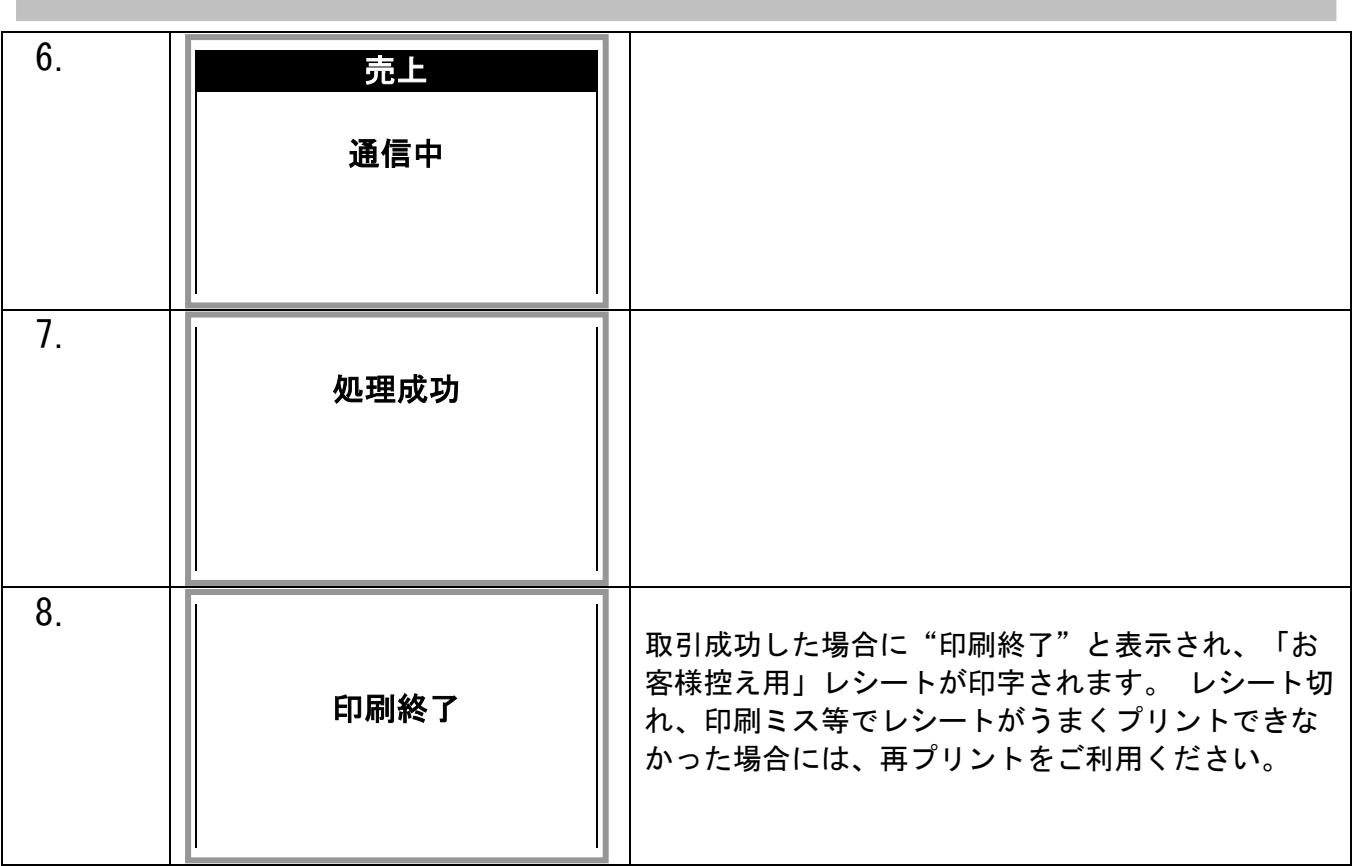

### <span id="page-6-0"></span>3. レシートプリント例

操作ごとにお客様控えが 1 枚印刷されます。

◆WeChatPay 決済

 $\mathbf{r}$ 

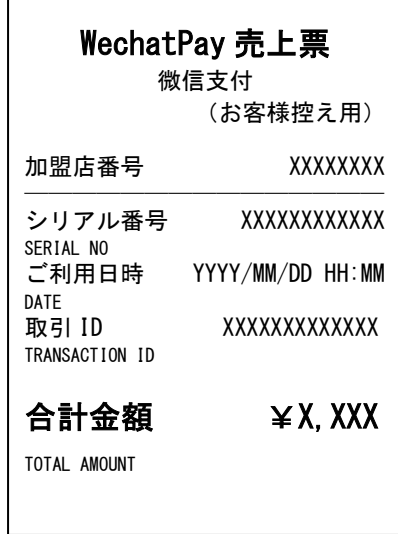

#### ◆JPQR

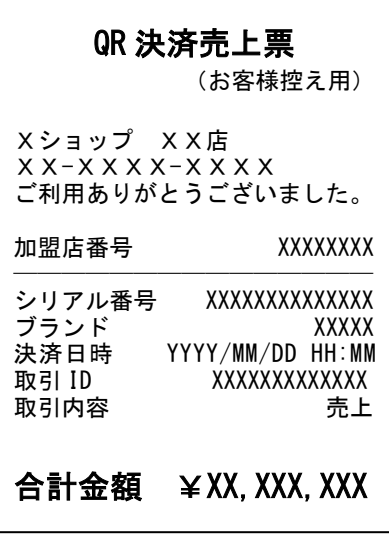

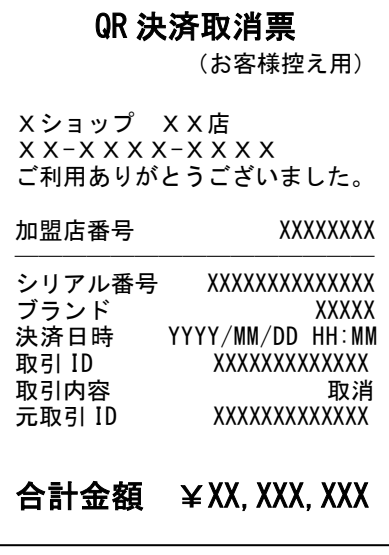